## Package 'PPbigdata'

April 30, 2024

<span id="page-0-0"></span>Type Package Title Projection Pursuit for Big Data Based on Data Nuggets Version 1.0.0 Date 2024-4-1 Author Yajie Duan [aut, cre], Javier Cabrera [aut] Maintainer Yajie Duan <yajieritaduan@gmail.com> Description Perform 1-dim/2 dim projection pursuit, grand tour and guided tour for big data based on data nuggets. Reference papers: [1] Beavers et al., (2024) [<doi:10.1080/10618600.2024.2341896>](https://doi.org/10.1080/10618600.2024.2341896). [2] Duan, Y., Cabrera, J., & Emir, B. (2023). ``A New Projection Pursuit Index for Big Data.'' [<doi:10.48550/arXiv.2312.06465>](https://doi.org/10.48550/arXiv.2312.06465). **Depends**  $R$  ( $>= 4.0$ ), stats, datanugget( $>= 1.2.4$ ), MASS Imports dplyr, magrittr, weights, rstiefel, gtools, tourr, mclust, graphics, grDevices License GPL-2 Encoding UTF-8 NeedsCompilation no

Repository CRAN

Date/Publication 2024-04-30 11:42:50 UTC

## R topics documented:

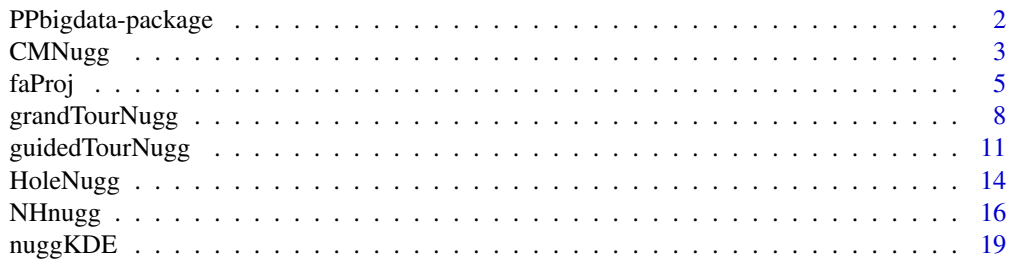

<span id="page-1-0"></span>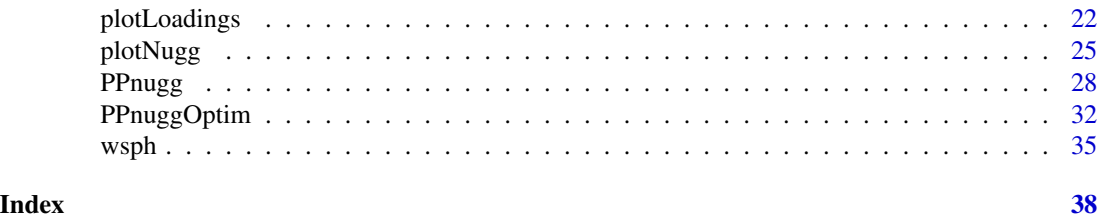

PPbigdata-package *Projection Pursuit for Big Data Based on Data Nuggets*

#### Description

This package contains functions to perform 1-dim/2-dim projection pursuit for big data based on data nuggets. It includes PP indices for data nuggets, static PP for big data by optimization of PP index, grand tour and guided tour for big data based on data nuggets, and visialization functions for projections and variable loadings.

#### Author(s)

Yajie Duan, Javier Cabrera

#### References

Duan, Y., Cabrera, J., & Emir, B. (2023). A New Projection Pursuit Index for Big Data. ArXiv:2312.06465. https://doi.org/10.48550/arXiv.2312.06465

Beavers, T. E., Cheng, G., Duan, Y., Cabrera, J., Lubomirski, M., Amaratunga, D., & Teigler, J. E. (2024). Data Nuggets: A Method for Reducing Big Data While Preserving Data Structure. Journal of Computational and Graphical Statistics, (just-accepted), 1-21.

Cherasia, K. E., Cabrera, J., Fernholz, L. T., & Fernholz, R. (2022). Data Nuggets in Supervised Learning. *In Robust and Multivariate Statistical Methods: Festschrift in Honor of David E. Tyler* (pp. 429-449). Cham: Springer International Publishing.

Cook, D., Buja, A., & Cabrera, J. (1993). Projection pursuit indexes based on orthonormal function expansions. Journal of Computational and Graphical Statistics, 2(3), 225-250.

Cook, D., Buja, A., Cabrera, J., & Hurley, C. (1995). Grand tour and projection pursuit. Journal of Computational and Graphical Statistics, 4(3), 155-172.

Wickham, H., Cook, D., Hofmann, H., & Buja, A. (2011). tourr: An R package for exploring multivariate data with projections. Journal of Statistical Software, 40, 1-18.

Cabrera, J., & McDougall, A. (2002). Statistical consulting. Springer Science & Business Media.

Horst, P. (1965). Factor Analysis of Data Matrices. Holt, Rinehart and Winston. Chapter 10.

Kaiser, H. F. (1958). The varimax criterion for analytic rotation in factor analysis. Psychometrika, 23(3), 187-200.

#### See Also

[PPnugg](#page-27-1), [NHnugg](#page-15-1), [HoleNugg](#page-13-1), [plotNugg](#page-24-1), [faProj](#page-4-1), [guidedTourNugg](#page-10-1), [grandTourNugg](#page-7-1), [create.DN](#page-0-0), [refine.DN](#page-0-0)

<span id="page-2-1"></span><span id="page-2-0"></span>

#### Description

This function calculates the value of Central Mass index, a Projection Pursuit index, for projected big data based on data nuggets.

#### Usage

CMNugg(nuggproj,weight)

#### Arguments

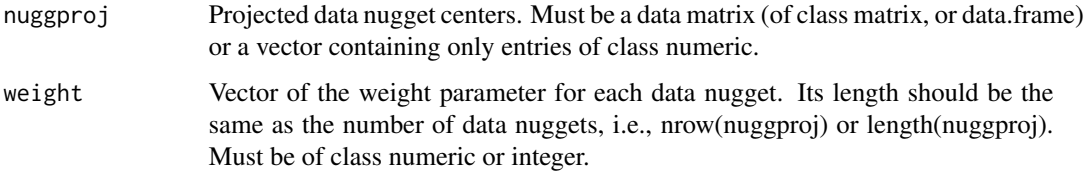

#### Details

This function calculates the value of Central Mass index, a Projection Pursuit index for projected Big Data based on data nuggets.

Data nuggets are a representative sample meant to summarize Big Data by reducing a large dataset to a much smaller dataset by eliminating redundant points while also preserving the peripheries of the dataset. Each data nugget is defined by a center (location), weight (importance), and scale (internal variability). Data nuggets for a large dataset could be created and refined by functions create.DN or refine.DN in the package datanugget.

Central Mass index is a kind of Projection Pursuit (PP) index, and larger index values indicate a central mass structure of multivariate data. However, it's computationally hard to calculate the index for big data because of the vector memory limit during calculation. To deal with big data, data nuggets could be used to calculate the index efficiently. In this function, based on the projected data nugget centers with data nugget weights, the Central Mass index is calculated by 1 minus a Hole index based on data nuggets. See [HoleNugg](#page-13-1)

#### Value

A numeric value indicating Central Mass index value of the projected big data based on the data nuggets.

#### Author(s)

Yajie Duan, Javier Cabrera

#### <span id="page-3-0"></span>References

Che?rdle, W. K., & Unwin, A. (Eds.). (2007). Handbook of data visualization. Springer Science & Business Media.

Cook, D., Buja, A., Cabrera, J., & Hurley, C. (1995). Grand tour and projection pursuit. Journal of Computational and Graphical Statistics, 4(3), 155-172.

Beavers, T. E., Cheng, G., Duan, Y., Cabrera, J., Lubomirski, M., Amaratunga, D., & Teigler, J. E. (2024). Data Nuggets: A Method for Reducing Big Data While Preserving Data Structure. Journal of Computational and Graphical Statistics, (just-accepted), 1-21.

Duan, Y., Cabrera, J., & Emir, B. (2023). A New Projection Pursuit Index for Big Data. ArXiv:2312.06465. https://doi.org/10.48550/arXiv.2312.06465

#### See Also

[HoleNugg](#page-13-1), [NHnugg](#page-15-1),[create.DN](#page-0-0), [refine.DN](#page-0-0)

#### Examples

```
require(datanugget)
require(rstiefel)
```

```
#4-dim small example
X = \text{cbind.data}. frame(rnorm(5*10^3),
                      rnorm(5*10^3,2,1),
                       rnorm(5*10^3,5,2),
                       rnorm(5*10^3))
```
#raw data is recommended to be scaled firstly to generate data nuggets for Projection Pursuit  $X = as.data-frame(scale(X))$ 

```
#create data nuggets
my.DN = create.DN(x = X,R = 500,
                  delete.percent = .1,
                  DN.num1 = 500,
                  DN.num2 = 250,
                  no.cores = \theta,
                  make.pbs = FALSE)
#refine data nuggets
my.DN2 = refine.DN(x = X,DN = my.DN,
                   EV.tol = .9,
                   min.nugget.size = 2,
                   max.splits = 5,
                   no.cores = 0,make.pbs = FALSE)
```
#get nugget centers, weights, and scales

#### <span id="page-4-0"></span>faProj 5

```
nugg = my.DN2$`Data Nuggests`[, 2:(ncol(X)+1)]weight = my.DN2$`Data Nuggets`$Weight
scale = my.DN2$`Data Nuggets`$Scale
#spherize the data nuggets with weights to calculate the PP index
nugg_wsph <- wsph(nugg,weight)$data_wsph
#generate a random orthonormal matrix as a projection matrix to 2-dim space
proj_2d = rustiefel(4, 2)#project data nugget centers into 2-dim space by the random projection matrix
nuggproj_2d = as.matrix(nugg_wsph)%*%proj_2d
#plot the projected data nuggets
#lighter green represents larger weights
plotNugg(nuggproj_2d, weight)
#calculate the CM index for the projected 2-dim big data
CMNugg(nuggproj_2d,weight)
```
<span id="page-4-1"></span>faProj *Factor rotation for projected Big Data in multi-dimensional space based on data nuggets*

#### Description

This function performs the factor rotation for projected big data in multi-dimensional space based on data nuggets.

#### Usage

```
faProj(nugg, weight, wsph_proj = NULL, proj, method = c("varimax","promax"))
```
#### Arguments

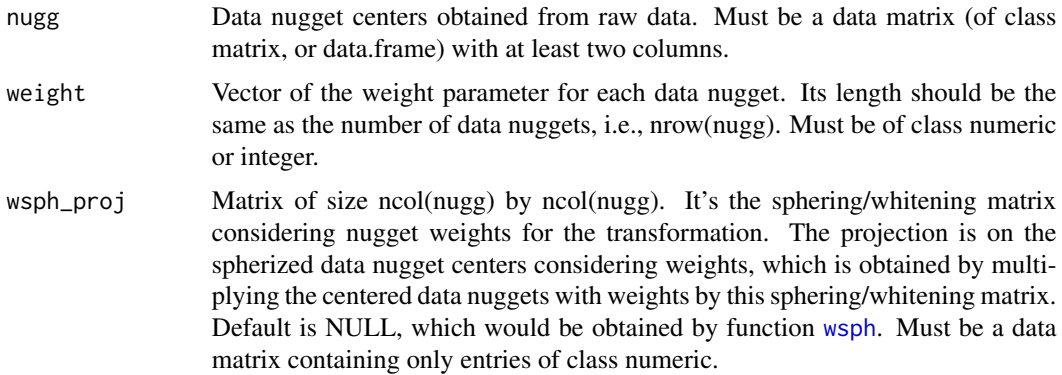

<span id="page-5-0"></span>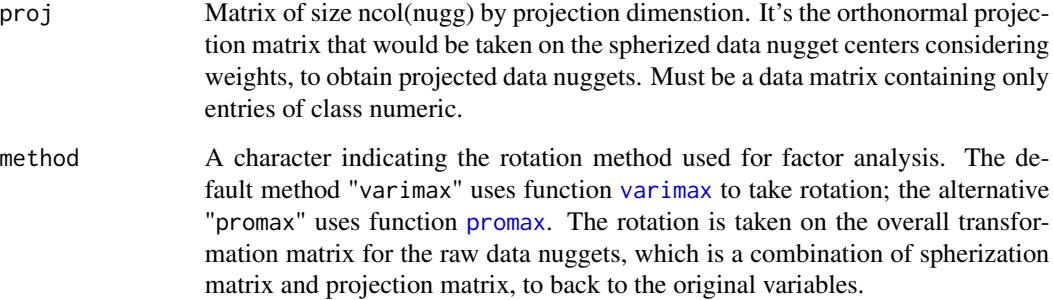

#### Details

This function performs the factor rotation for projected big data in multi-dimensional space based on data nuggets.

Data nuggets are a representative sample meant to summarize Big Data by reducing a large dataset to a much smaller dataset by eliminating redundant points while also preserving the peripheries of the dataset. Each data nugget is defined by a center (location), weight (importance), and scale (internal variability). Data nuggets for a large dataset could be created and refined by functions create.DN or refine.DN in the package datanugget.

After obtaining created and refined data nuggets for big data, data nugget centers needs to be spherized considering nugget weights before conducting projection pursuit. The optimal or interested projection found by projection pursuit would be taken on the spherized nugget centers. This function conducts the factor analysis for the projected data nugget centers. The default rotation method "varimax" uses function [varimax](#page-0-0) to take rotation; the alternative "promax" uses function [promax](#page-0-0). The rotation is taken on the overall transformation matrix for the raw data nuggets, which is a combination of spherization matrix and projection matrix, to back to the original variables.

#### Value

A list containing the following components:

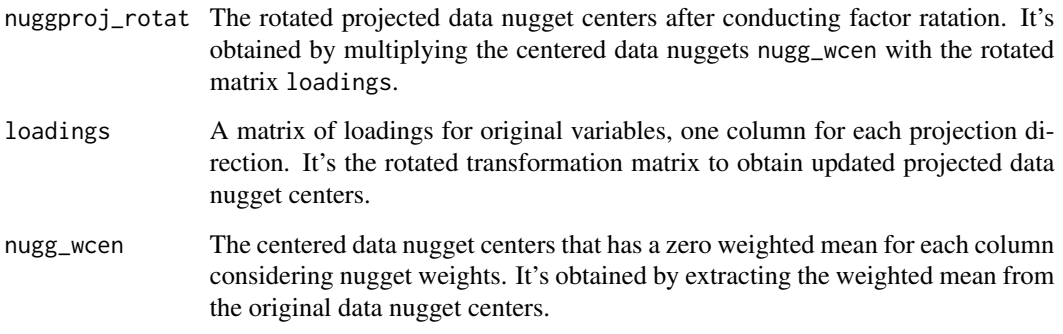

#### Author(s)

Yajie Duan, Javier Cabrera

#### <span id="page-6-0"></span>faProj 7

#### References

Cook, D., Buja, A., & Cabrera, J. (1993). Projection pursuit indexes based on orthonormal function expansions. Journal of Computational and Graphical Statistics, 2(3), 225-250.

Beavers, T. E., Cheng, G., Duan, Y., Cabrera, J., Lubomirski, M., Amaratunga, D., & Teigler, J. E. (2024). Data Nuggets: A Method for Reducing Big Data While Preserving Data Structure. Journal of Computational and Graphical Statistics, (just-accepted), 1-21.

Duan, Y., Cabrera, J., & Emir, B. (2023). A New Projection Pursuit Index for Big Data. ArXiv:2312.06465. https://doi.org/10.48550/arXiv.2312.06465

Hendrickson, A. E., & White, P. O. (1964). Promax: A quick method for rotation to oblique simple structure. British journal of statistical psychology, 17(1), 65-70.

Horst, P. (1965). Factor Analysis of Data Matrices. Holt, Rinehart and Winston. Chapter 10.

Kaiser, H. F. (1958). The varimax criterion for analytic rotation in factor analysis. Psychometrika, 23(3), 187-200.

#### See Also

[PPnugg](#page-27-1), [NHnugg](#page-15-1),[create.DN](#page-0-0), [refine.DN](#page-0-0)

#### Examples

```
require(datanugget)
require(rstiefel)
#4-dim small example with cluster stuctures in V3 and V4
X = \text{cbind.data}. frame(V1 = rnorm(5*10^3, mean = 5,sd = 2),
                     V2 = rnorm(5*10^3, mean = 5, sd = 1),V3 = c(rnorm(3*10^3, sd = 0.3),rnorm(2*10^3,mean = 2, sd = 0.3),
                     V4 = c(rnorm(1*10^3,mean = -8, sd = 1),rnorm(3*10^3,mean = 0,sd = 1),
                             rnorm(1*10^3,mean = 7, sd = 1.5))
```
#raw data is recommended to be scaled firstly to generate data nuggets for Projection Pursuit  $X = as.data frame(scale(X))$ 

```
#create data nuggets
my.DN = create.DN(x = X,R = 500,
                 delete.percent = .1,
                 DN.num1 = 500,DN.num2 = 250,
                  no.cores = 2,make.pbs = FALSE)
```
#refine data nuggets  $my.DN2 = refine.DN(x = X,$ 

```
DN = my.DN,EV.tol = .9,min.nugget.size = 2,
                   max.splits = 5,
                   no.cores = 2,make.pbs = FALSE)
#get nugget centers, weights, and scales
nugg = my.DN2$'Data Nuggets'[,2:(ncol(X)+1)]
weight = my.DN2$`Data Nuggets`$Weight
scale = my.DN2$`Data Nuggets`$Scale
#spherize data nugget centers considering weightsn to conduct Projection Pursuit
wsph.res = wsph(nugg,weight)
nugg_wsph = wsph.res$data_wsph
wsph_proj = wsph.res$wsph_proj
#conduct the same spherization projection on the standardized raw data
X_ccen = X - as_matrix(rep(1,nrow(X)))%*%wsph.res$wmean
X_sph = as.matrix(X_cen)%*%wsph_proj
#conduct Projection Pursuit in 2-dim by optimizing Natural Hermite index
res = PPnuggOptim(NHnugg, nugg_wsph, dimproj = 2, weight = weight, scale = scale)
#optimal projection matrix obtained
proj_opt = res$proj.opt
#plot projected data nuggets
plotNugg(nugg_wsph%*%proj_opt,weight,qt = 0.8)
#conduct varimax rotation for projection
fa = faProj(nugg,weight,proj = proj_opt)
#obtain rotated projected data nuggets and
#corresponding loadings of original variables
nuggproj_rotat = fa$nuggproj_rotat
loadings = fa$loadings
#plot rotated projected data nuggets after varimax rotation
plotNugg(nuggproj_rotat,weight,qt = 0.8)
#plot corresponding projected raw big data after factor roation
X_proj = as.matrix(X_cen)%*%loadings
plot(X\_proj, cex = 0.5)#plot loadings of original variables
#V3 and V4 have large loadings, same as the simulation setting.
plotLoadings(loadings)
```
<span id="page-7-1"></span>grandTourNugg *1-dim/2-dim Grand Tour for Big Data based on Data Nuggets*

#### <span id="page-8-0"></span>grandTourNugg 9

#### **Description**

This function performs a 1-dim/2-dim grand tour path for big data based on constructed data nuggets. The grand tour finds projections at random.

#### Usage

```
grandTourNugg(nugg, weight, dim, qt = 0.8,...)
```
#### Arguments

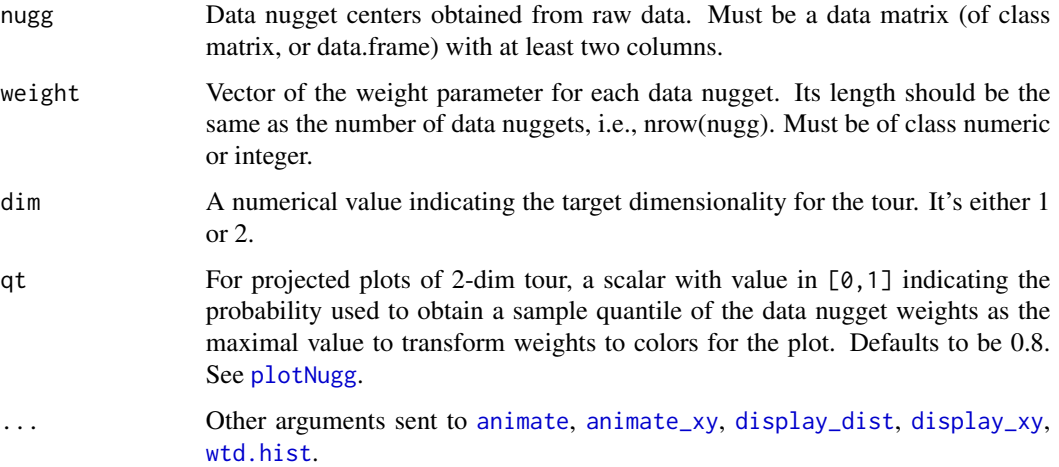

#### Details

This function performs a 1-dim/2-dim grand tour path for big data based on constructed data nuggets. The grand tour finds projections randomly.

Data nuggets are a representative sample meant to summarize Big Data by reducing a large dataset to a much smaller dataset by eliminating redundant points while also preserving the peripheries of the dataset. Each data nugget is defined by a center (location), weight (importance), and scale (internal variability). Data nuggets for a large dataset could be created and refined by functions create.DN or refine.DN in the package datanugget.

Based on the data nuggets from big data, a grand tour is performed to explore the multivariate data. It walks randomly to discover 1-dim/2-dim projections. This function for data nuggets is based on functions about grand tour in the package tourr. See details in [grand\\_tour](#page-0-0), [animate](#page-0-0), [animate\\_xy](#page-0-0), [display\\_dist](#page-0-0), and [display\\_xy](#page-0-0). For 2-dim grand tour, the projected data nugget centers are plotted with colors based on their weights where lighter green represents larger weights. For 1-dim grand tour, a weighted density histgram of 1-dim projected data nugget centers is plotted considering the data nugget weights. See details in [wtd.hist](#page-0-0). The loadings of each variable for projections are also shown at each step.

#### Value

A list containing the bases, index values, and other information during the tour.

#### <span id="page-9-0"></span>Author(s)

Yajie Duan, Javier Cabrera

#### References

Cook, D., Buja, A., Cabrera, J., & Hurley, C. (1995). Grand tour and projection pursuit. Journal of Computational and Graphical Statistics, 4(3), 155-172.

Cook, D., Buja, A., & Cabrera, J. (1993). Projection pursuit indexes based on orthonormal function expansions. Journal of Computational and Graphical Statistics, 2(3), 225-250.

Wickham, H., Cook, D., Hofmann, H., & Buja, A. (2011). tourr: An R package for exploring multivariate data with projections. Journal of Statistical Software, 40, 1-18.

Beavers, T. E., Cheng, G., Duan, Y., Cabrera, J., Lubomirski, M., Amaratunga, D., & Teigler, J. E. (2024). Data Nuggets: A Method for Reducing Big Data While Preserving Data Structure. Journal of Computational and Graphical Statistics, (just-accepted), 1-21.

Duan, Y., Cabrera, J., & Emir, B. (2023). A New Projection Pursuit Index for Big Data. ArXiv:2312.06465. https://doi.org/10.48550/arXiv.2312.06465

#### See Also

[PPnugg](#page-27-1), [NHnugg](#page-15-1),[create.DN](#page-0-0), [refine.DN](#page-0-0), [guided\\_tour](#page-0-0), [animate](#page-0-0)

#### Examples

require(datanugget)

```
#4-dim small example with cluster stuctures in V3 and V4
X = \text{cbind.data}. frame(V1 = rnorm(5*10^3, mean = 5,sd = 2),
                     V2 = rnorm(5*10^3, mean = 5, sd = 1),V3 = c(rnorm(3*10^3, sd = 0.3),rnorm(2*10^3,mean = 2, sd = 0.3),
                     V4 = c(rnorm(1*10^3,mean = -8, sd = 1),rnorm(3*10^3,mean = 0,sd = 1),
                            rnorm(1*10^3,mean = 7, sd = 1.5))
```
#raw data is recommended to be scaled firstly to generate data nuggets for Projection Pursuit  $X = as.data frame(scale(X))$ 

```
#create data nuggets
my.DN = create.DN(x = X,R = 500,
                 delete.percent = .1,
                 DN.num1 = 500,DN.num2 = 250,
                  no.cores = 0,make.pbs = FALSE)
```
#refine data nuggets  $my.DN2 = refine.DN(x = X,$ 

```
DN = my.DN,EV.tol = .9,min.nugget.size = 2,
                   max.splits = 5,
                   no.cores = 0,make. <math>pbs = FALSE</math>)#get nugget centers, weights, and scales
nugg = my.DN2$'Data Nuggets'[,2:(ncol(X)+1)]
weight = my.DN2$`Data Nuggets`$Weight
scale = my.DN2$`Data Nuggets`$Scale
#2-dim grand tour based on data nuggets
grandTourNugg(nugg,weight,dim = 2, cex = 0.5)
#1-dim grand tour based on data nuggets
grandTourNugg(nugg,weight,dim = 1,density_max = 4.5)
```
<span id="page-10-1"></span>guidedTourNugg *1-dim/2-dim Guided Tour for Big Data based on Data Nuggets*

#### Description

This function performs a 1-dim/2-dim guided tour path for big data based on constructed data nuggets with their weights and scales. The guided tour tries to find a projection with a higher value of PP index than the current projection.

#### Usage

```
guidedTourNugg(nugg, weight, scale, dim, index = c("NH","Hole","CM"), qt = 0.8,...)
```
#### Arguments

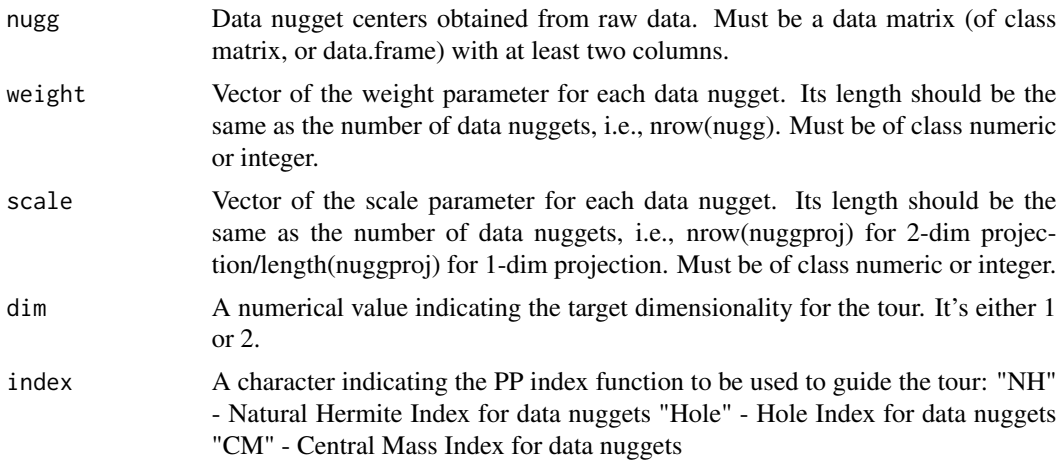

<span id="page-11-0"></span>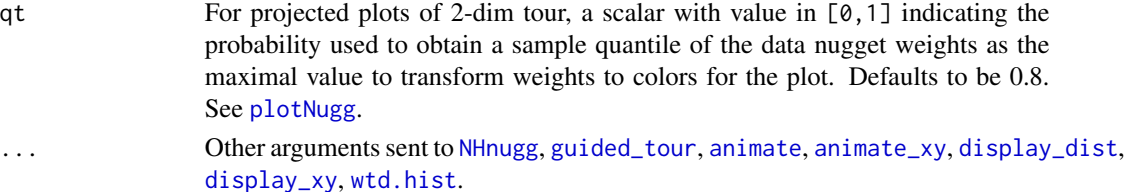

#### Details

This function performs a 1-dim/2-dim guided tour path for big data based on constructed data nuggets with their weights and scales. The guided tour tries to find a projection with a higher value of PP index than the current projection.

Data nuggets are a representative sample meant to summarize Big Data by reducing a large dataset to a much smaller dataset by eliminating redundant points while also preserving the peripheries of the dataset. Each data nugget is defined by a center (location), weight (importance), and scale (internal variability). Data nuggets for a large dataset could be created and refined by functions create.DN or refine.DN in the package datanugget.

Based on the data nuggets from big data, a projection pursuit guided tour is performed to explore the multivariate data. Unlike walking randomly to discover projections in grand tour, the guided tour selects the next target basis by optimizing a projection pursuit index function defining interesting projections. Here the considered choices of PP indices include Nature Hermite index, Hole index and CM index for big data based on data nuggets. See details in [NHnugg](#page-15-1), [HoleNugg](#page-13-1), and [CMNugg](#page-2-1).

This function for data nuggets is based on functions about guided tour in the package tourr. See details in [guided\\_tour](#page-0-0), [animate](#page-0-0), [animate\\_xy](#page-0-0), [display\\_dist](#page-0-0), and [display\\_xy](#page-0-0). For 2-dim guided tour, the projected data nugget centers are plotted with colors based on their weights where lighter green represents larger weights. For 1-dim guided tour, a weighted density histgram of 1-dim projected data nugget centers is plotted considering the data nugget weights. See details in [wtd.hist](#page-0-0). The loadings of each variable for projections are also shown at each step.

#### Value

A list containing the bases, index values, and other information during the tour.

#### Author(s)

Yajie Duan, Javier Cabrera

#### References

Cook, D., Buja, A., Cabrera, J., & Hurley, C. (1995). Grand tour and projection pursuit. Journal of Computational and Graphical Statistics, 4(3), 155-172.

Cook, D., Buja, A., & Cabrera, J. (1993). Projection pursuit indexes based on orthonormal function expansions. Journal of Computational and Graphical Statistics, 2(3), 225-250.

Wickham, H., Cook, D., Hofmann, H., & Buja, A. (2011). tourr: An R package for exploring multivariate data with projections. Journal of Statistical Software, 40, 1-18.

Beavers, T. E., Cheng, G., Duan, Y., Cabrera, J., Lubomirski, M., Amaratunga, D., & Teigler, J. E. (2024). Data Nuggets: A Method for Reducing Big Data While Preserving Data Structure. Journal of Computational and Graphical Statistics, (just-accepted), 1-21.

#### <span id="page-12-0"></span>guidedTourNugg 13

Duan, Y., Cabrera, J., & Emir, B. (2023). A New Projection Pursuit Index for Big Data. ArXiv:2312.06465. https://doi.org/10.48550/arXiv.2312.06465

#### See Also

[PPnugg](#page-27-1), [NHnugg](#page-15-1),[create.DN](#page-0-0), [refine.DN](#page-0-0), [guided\\_tour](#page-0-0), [animate](#page-0-0)

#### Examples

require(datanugget)

```
#4-dim small example with cluster stuctures in V3 and V4
X = \text{cbind.data}. frame(V1 = rnorm(5*10^3, mean = 5,sd = 2),
                     V2 = rnorm(5*10^3,mean = 5,sd = 1),V3 = c(rnorm(3*10^3, sd = 0.3),rnorm(2*10^3,mean = 2, sd = 0.3),
                     V4 = c(rnorm(1*10^3,mean = -8, sd = 1),rnorm(3*10^3,mean = 0,sd = 1),
                            rnorm(1*10^3,mean = 7, sd = 1.5)))
```
#raw data is recommended to be scaled firstly to generate data nuggets for Projection Pursuit  $X = as.data frame(scale(X))$ 

```
#create data nuggets
my.DN = create.DN(x = X,R = 500,
                  delete.percent = .1,
                  DN.num1 = 500,
                  DN.num2 = 250,
                  no.cores = \theta,
                  make.pbs = FALSE)
#refine data nuggets
my.DN2 = refine.DN(x = X,DN = my.DN,
                   EV.tol = .9,
                   min.nugget.size = 2,
                   max.splits = 5,
                   no.cores = 0,make.pbs = FALSE)
#get nugget centers, weights, and scales
nugg = my.DN2$'Data Nuggets'[,2:(ncol(X)+1)]
weight = my.DN2$`Data Nuggets`$Weight
scale = my.DN2$`Data Nuggets`$Scale
#2-dim guided tour by Natural Hermite Index based on data nuggets
guidedTourNugg(nugg,weight,scale,dim = 2,index = "NH",cex = 0.5,max.tries = 15)
```

```
#1-dim guided tour by Hole Index based on data nuggets
guidedTourNugg(nugg,weight,scale,dim = 1,index = "Hole",density_max = 4.5)
```
#### <span id="page-13-1"></span><span id="page-13-0"></span>HoleNugg *Hole Index for projected Big Data based on data nuggets*

#### Description

This function calculates the value of Hole index, a Projection Pursuit index, for projected big data based on data nuggets.

#### Usage

```
HoleNugg(nuggproj,weight)
```
#### **Arguments**

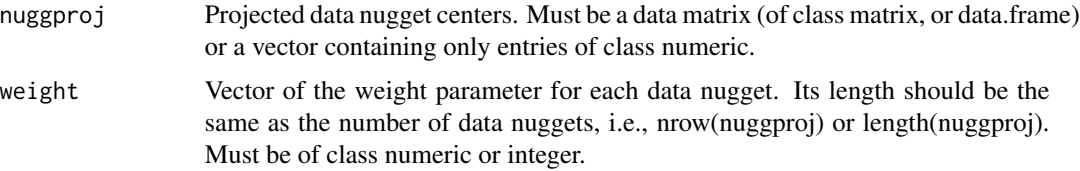

#### Details

This function calculates the value of Hole index, a Projection Pursuit index for projected Big Data based on data nuggets.

Data nuggets are a representative sample meant to summarize Big Data by reducing a large dataset to a much smaller dataset by eliminating redundant points while also preserving the peripheries of the dataset. Each data nugget is defined by a center (location), weight (importance), and scale (internal variability). Data nuggets for a large dataset could be created and refined by functions create.DN or refine.DN in the package datanugget.

Hole index is a kind of Projection Pursuit (PP) index, and larger index values indicate a hole structure of multivariate data. However, it's computationally hard to calculate the index for big data because of the vector memory limit during calculation. To deal with big data, data nuggets could be used to calculate the index efficiently. In this function, based on the projected data nugget centers with data nugget weights, the Hole index is calculated via a weighted version of the original Hole index formula.

#### Value

A numeric value indicating Hole index value of the projected big data based on the data nuggets.

#### Author(s)

Yajie Duan, Javier Cabrera

#### <span id="page-14-0"></span>HoleNugg 15

#### References

Chen, C. H., Hardle, W. K., & Unwin, A. (Eds.). (2007). Handbook of data visualization. Springer Science & Business Media.

Cook, D., Buja, A., Cabrera, J., & Hurley, C. (1995). Grand tour and projection pursuit. Journal of Computational and Graphical Statistics, 4(3), 155-172.

Beavers, T. E., Cheng, G., Duan, Y., Cabrera, J., Lubomirski, M., Amaratunga, D., & Teigler, J. E. (2024). Data Nuggets: A Method for Reducing Big Data While Preserving Data Structure. Journal of Computational and Graphical Statistics, (just-accepted), 1-21.

Duan, Y., Cabrera, J., & Emir, B. (2023). A New Projection Pursuit Index for Big Data. ArXiv:2312.06465. https://doi.org/10.48550/arXiv.2312.06465

#### See Also

[CMNugg](#page-2-1), [NHnugg](#page-15-1),[create.DN](#page-0-0), [refine.DN](#page-0-0)

#### Examples

```
require(datanugget)
require(rstiefel)
```

```
#4-dim small example
X = \text{cbind.data}. frame(rnorm(5*10^3),
                      rnorm(5*10^3,2,1),
                       rnorm(5*10^3,5,2),
                       rnorm(5*10^3))
```
#raw data is recommended to be scaled firstly to generate data nuggets for Projection Pursuit  $X = as.data-frame(scale(X))$ 

```
#create data nuggets
my.DN = create.DN(x = X,R = 500,
                  delete.percent = .1,
                  DN.num1 = 500,
                  DN.num2 = 250,
                  no.cores = \theta,
                  make.pbs = FALSE)
#refine data nuggets
my.DN2 = refine.DN(x = X,DN = my.DN,
                   EV.tol = .9,
                   min.nugget.size = 2,
                   max.splits = 5,
                   no.cores = 0,make.pbs = FALSE)
```
#get nugget centers, weights, and scales

#### <span id="page-15-0"></span>16 **NH**nugg

```
nugg = my.DN2$`Data Nuggests`[, 2:(ncol(X)+1)]weight = my.DN2$`Data Nuggets`$Weight
scale = my.DN2$`Data Nuggets`$Scale
#spherize the data nuggets with weights to calculate the PP index
nugg_wsph <- wsph(nugg,weight)$data_wsph
#generate a random orthonormal matrix as a projection matrix to 2-dim space
proj_2d = rustiefel(4, 2)#project data nugget centers into 2-dim space by the random projection matrix
nuggproj_2d = as.matrix(nugg_wsph)%*%proj_2d
#plot the projected data nuggets
#lighter green represents larger weights
plotNugg(nuggproj_2d, weight)
#calculate the Hole index for the projected 2-dim big data
HoleNugg(nuggproj_2d,weight)
```
<span id="page-15-1"></span>NHnugg *Natural Hermite Index for projected 1-dim/2-dim Big Data based on data nuggets*

#### Description

This function calculates the value of Nature Hermite index, a Projection Pursuit index proposed by Cook(1993) for projected 1-dim/2-dim big data based on data nuggets.

#### Usage

```
NHnugg(nuggproj, weight, scale,
       bandwidth = NULL, gridn = 300,lims = NULL, gridnAd = TRUE)
```
#### Arguments

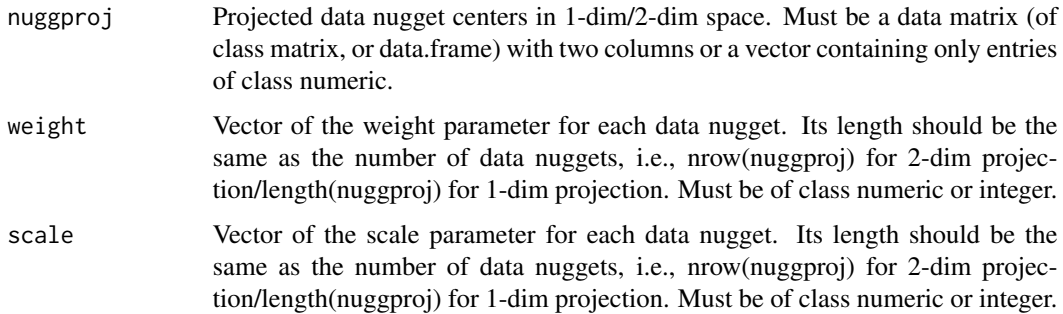

#### <span id="page-16-0"></span>NHnugg and the contract of the contract of the contract of the contract of the contract of the contract of the contract of the contract of the contract of the contract of the contract of the contract of the contract of the

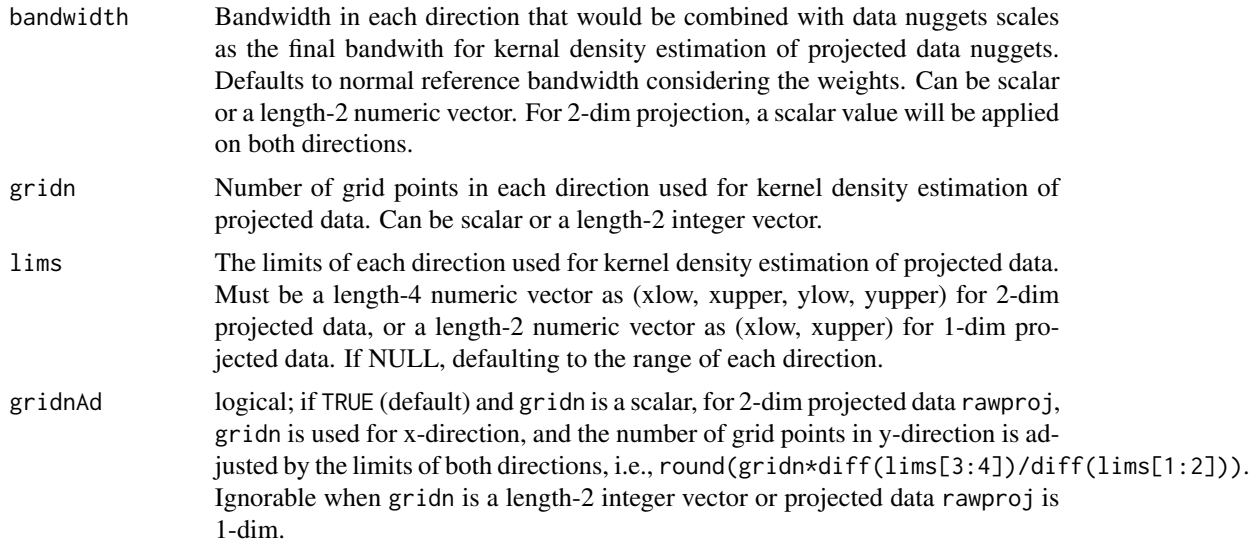

#### Details

This function calculates the value of Nature Hermite index, a Projection Pursuit index proposed by Cook(1993) for projected 1-dim/2-dim Big Data based on data nuggets.

Data nuggets are a representative sample meant to summarize Big Data by reducing a large dataset to a much smaller dataset by eliminating redundant points while also preserving the peripheries of the dataset. Each data nugget is defined by a center (location), weight (importance), and scale (internal variability). Data nuggets for a large dataset could be created and refined by functions create.DN or refine.DN in the package datanugget.

Natural Hermite index is one kind of Projection Pursuit (PP) index, and it measures the distance between the density of projected data and the standard normal. Larger index values indicate a hidden structure of multivariate data, such as clustersing, outliers or other non-linear structures. However, it's computationally hard to calculate the index for big data because of the issue about density estimation of projected big data. A new PP index for big data was proposed by Duan(2023), which is based on the Natural Hermite index and data nuggets.

In this function, the PP index value for projected 1-dim/2-dim big data is calculated based on created and refined data nuggets. Data nuggets are firstly created and refined for the big data. For Natural Hermite index, the data nugget centers need to be spherized considering nugget weights before projection. The projection is taken on the spherized data nugget centers to obtain projected data nuggets. The density values of projected big data are firstly estimated by [nuggKDE](#page-18-1). Based on it, the Natural Hermite index value is calculated via numerical integral by summation.

#### Value

A numeric value indicating Nature Hermite index value of the projected big data based on the data nuggets.

#### Author(s)

Yajie Duan, Javier Cabrera

#### References

Cook, D., Buja, A., & Cabrera, J. (1993). Projection pursuit indexes based on orthonormal function expansions. Journal of Computational and Graphical Statistics, 2(3), 225-250.

Cook, D., Buja, A., Cabrera, J., & Hurley, C. (1995). Grand tour and projection pursuit. Journal of Computational and Graphical Statistics, 4(3), 155-172.

Beavers, T. E., Cheng, G., Duan, Y., Cabrera, J., Lubomirski, M., Amaratunga, D., & Teigler, J. E. (2024). Data Nuggets: A Method for Reducing Big Data While Preserving Data Structure. Journal of Computational and Graphical Statistics, (just-accepted), 1-21.

Duan, Y., Cabrera, J., & Emir, B. (2023). A New Projection Pursuit Index for Big Data. ArXiv:2312.06465. https://doi.org/10.48550/arXiv.2312.06465

#### See Also

[nuggKDE](#page-18-1),[create.DN](#page-0-0), [refine.DN](#page-0-0)

#### Examples

```
require(datanugget)
require(rstiefel)
```

```
#4-dim small example
X = \text{cbind.data}. frame(rnorm(5*10^3),
                      rnorm(5*10^3,2,1),
                       rnorm(5*10^3,5,2),
                       rnorm(5*10^3))
```
#raw data is recommended to be scaled firstly to generate data nuggets for Projection Pursuit  $X = as.data-frame(scale(X))$ 

```
#create data nuggets
my.DN = create.DN(x = X,R = 500,
                  delete.percent = .1,
                  DN.num1 = 500,
                  DN.num2 = 250,
                  no.cores = \theta,
                  make.pbs = FALSE)
#refine data nuggets
my.DN2 = refine.DN(x = X,DN = my.DN,
                   EV.tol = .9,
                   min.nugget.size = 2,
                   max.splits = 5,
                   no.cores = 0,make.pbs = FALSE)
```
#get nugget centers, weights, and scales

<span id="page-17-0"></span>

#### <span id="page-18-0"></span>nuggKDE 19

```
nugg = my.DN2$`Data Nuggests`[, 2:(ncol(X)+1)]weight = my.DN2$`Data Nuggets`$Weight
scale = my.DN2$`Data Nuggets`$Scale
#spherize the data nuggets with weights to calculate the PP index
nugg_wsph <- wsph(nugg,weight)$data_wsph
#generate a random orthonormal matrix as a projection matrix to 2-dim space
proj_2d = rustiefel(4, 2)#project data nugget centers into 2-dim space by the random projection matrix
nuggproj_2d = as.matrix(nugg_wsph)%*%proj_2d
#plot the projected data nuggets
#lighter green represents larger weights
plotNugg(nuggproj_2d, weight)
#calculate the Natural Hermite index for the projected 2-dim big data
NHnugg(nuggproj_2d,weight,scale)
```
<span id="page-18-1"></span>nuggKDE *Density Estimation for projected 1-dim/2-dim big data based on data nuggets*

#### Description

This function estimates the density function of projected 1-dim/2-dim big data based on data nuggets and kernal density esimation.

#### Usage

```
nuggKDE(nuggproj, weight, scale, h = NULL, gridn = 300,lims = NULL, gridnAd = TRUE)
```
#### **Arguments**

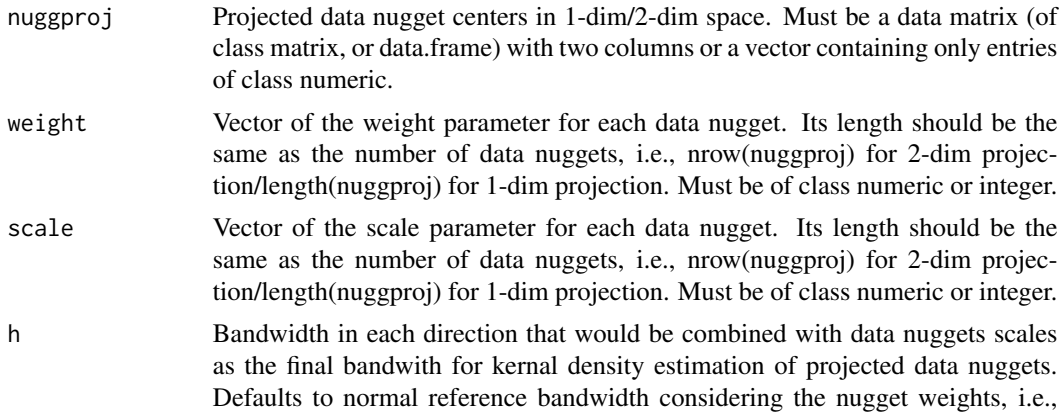

<span id="page-19-0"></span>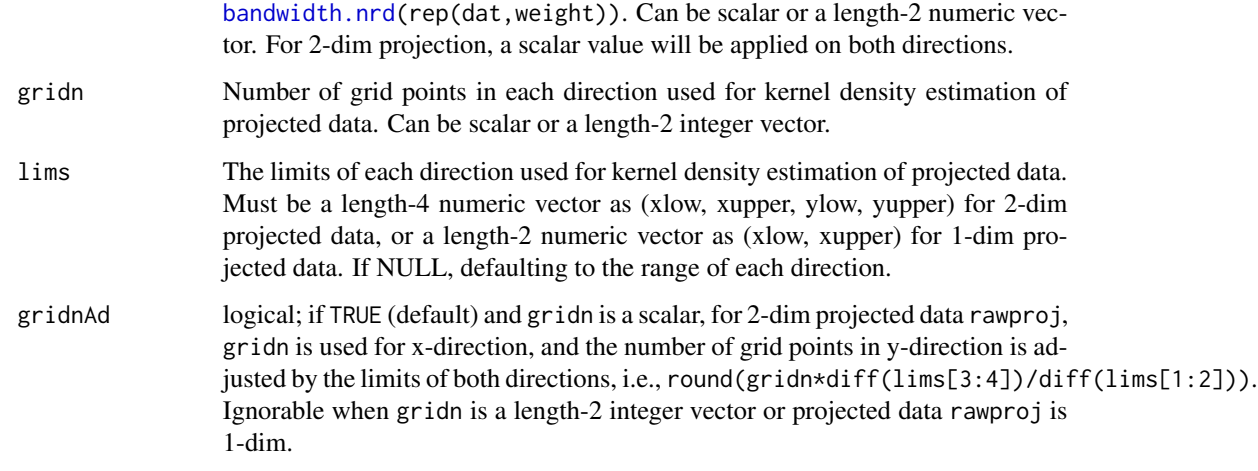

#### Details

This function calculates the estimated density values of projected 1-dim/2-dim big based on data nuggets.

Data nuggets are a representative sample meant to summarize Big Data by reducing a large dataset to a much smaller dataset by eliminating redundant points while also preserving the peripheries of the dataset. Each data nugget is defined by a center (location), weight (importance), and scale (internal variability). Data nuggets for a large dataset could be created and refined by functions create.DN or refine.DN in the package datanugget.

Based on the created and refined data nuggets, the density of projected 1-dim/2-dim big data could be estimated via a revised version of kernal density estimation considering the data nugget centers, weightes and scales. For the estimation, the normal kernal is used with a bandwidth being a combination of pre-specified bandwidth and scales of data nuggets. By default, the pre-specified bandwidth in each direction is a normal reference bandwidth considering the nugget weights, i.e., [bandwidth.nrd\(](#page-0-0)rep(dat,weight)).

#### Value

A list containing the following components:

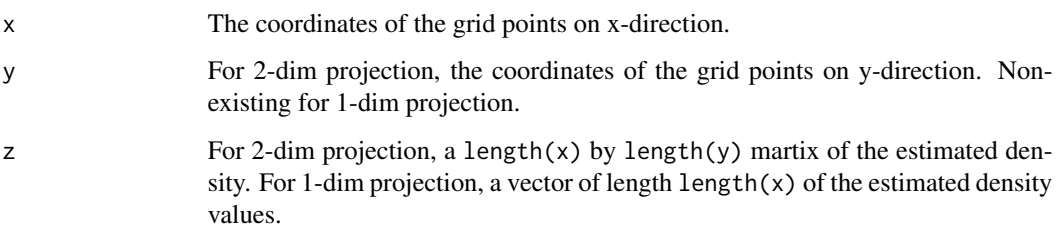

#### Author(s)

Yajie Duan, Javier Cabrera

#### <span id="page-20-0"></span>nuggKDE 21

#### References

Duan, Y., Cabrera, J. & Emir, B. A New Projection Pursuit Index for Big Data. Under revision.

Cherasia, K. E., Cabrera, J., Fernholz, L. T., & Fernholz, R. (2022). Data Nuggets in Supervised Learning. In Robust and Multivariate Statistical Methods: Festschrift in Honor of David E. Tyler (pp. 429-449). Cham: Springer International Publishing.

Beavers, T. E., Cheng, G., Duan, Y., Cabrera, J., Lubomirski, M., Amaratunga, D., & Teigler, J. E. (2024). Data Nuggets: A Method for Reducing Big Data While Preserving Data Structure. Journal of Computational and Graphical Statistics, (just-accepted), 1-21.

#### See Also

[NHnugg](#page-15-1),[create.DN](#page-0-0), [refine.DN](#page-0-0)

#### Examples

```
require(datanugget)
require(rstiefel)
#4-dim small example
X = \text{cbind.data}. frame(rnorm(5*10^3),
                     rnorm(5*10^3),
                     rnorm(5*10^3),
                     rnorm(5*10^3))
#create data nuggets
my.DN = create.DN(x = X,R = 500,
                  delete.percent = .1,
                  DN.num1 = 500,DN.num2 = 250,
                  no.cores = 0,make.pbs = FALSE)
#refine data nuggets
my.DN2 = refine.DN(x = X,DN = my.DN,
                   EV.tol = .9,
                   min.nugget.size = 2,
                   max.splits = 5,
                   no.cores = 0,make.pbs = FALSE)
#get nugget centers, weights, and scales
nugg = my.DN2$'Data Nuggets'[,2:(ncol(X)+1)]
weight = my.DN2$`Data Nuggets`$Weight
scale = my.DN2$`Data Nuggets`$Scale
#generate a random orthonormal matrix as a projection matrix to 2-dim space
```

```
proj_2d = rustiefel(4, 2)#project data nugget centers into 2-dim space by the random projection matrix
nuggproj_2d = as.matrix(nugg)%*%proj_2d
#plot the projected data nuggets
#lighter green represents larger weights
plotNugg(nuggproj_2d, weight)
#project raw large data into 2-dim space using the same projection matrix
rawproj_2d = as.matrix(X)%*%proj_2d
#plot projected raw large dataset
plot(rawproj_2d)
#estimated density for 2-dim projected data based on the data nuggets
est_nugg = nuggKDE(nuggproj_2d, weight, scale)
#plot the estimated density values
image(est_nugg)
```
<span id="page-21-1"></span>plotLoadings *Plot of variable loadings for 1-dim/2-dim projection*

#### Description

Draw a loading plot for 1-dim/2-dim projection

#### Usage

```
plotLoadings(loadings, label = NULL,pch = 16,main = "Loadings",
             xlab = NULL, ylab = NULL, xlim = NULL, ylim = NULL,textpoints = loadings, textcex = 1, textpos = 2, textcol = NULL, \ldots)
```
#### Arguments

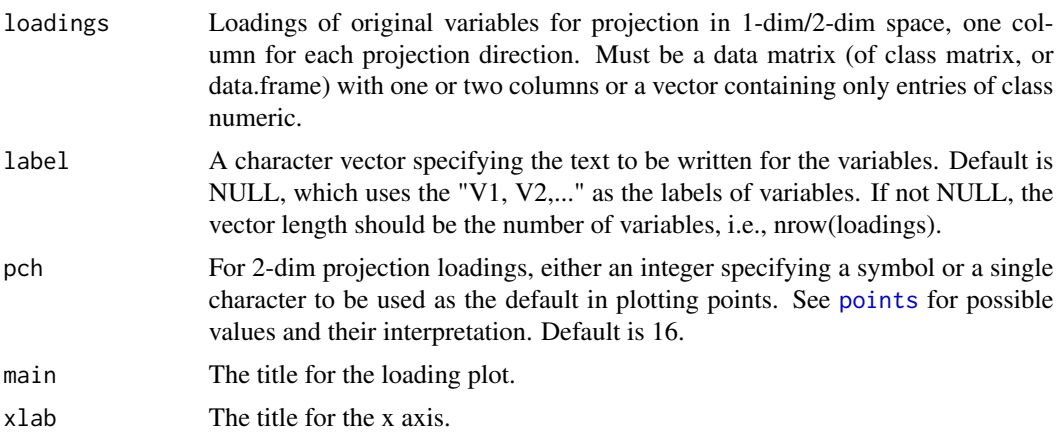

#### <span id="page-22-0"></span>plotLoadings 23

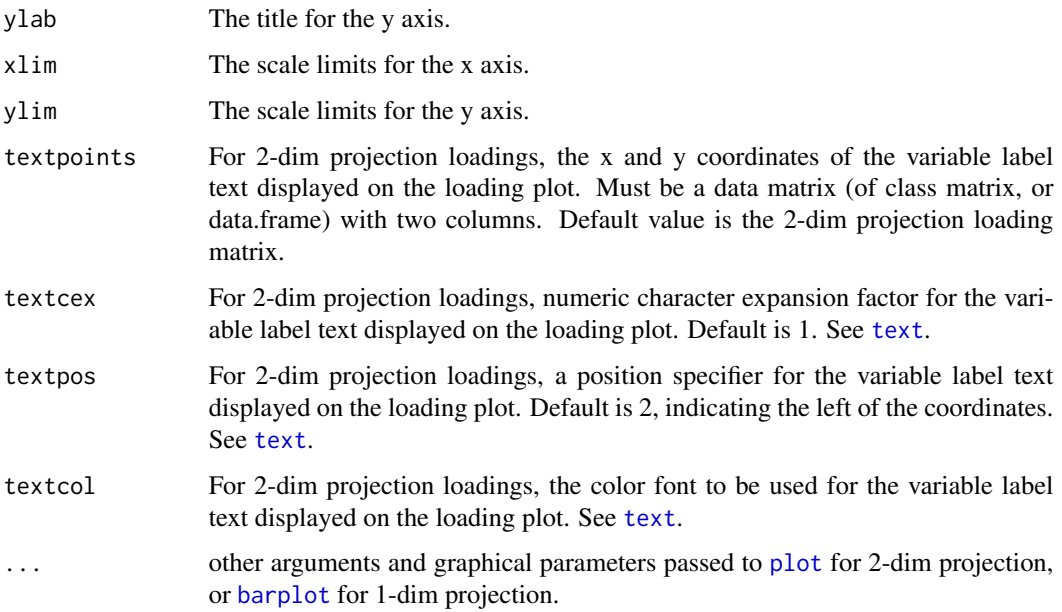

#### Details

This function draws a loading plot for 1-dim/2-dim projection. It plot a barplot for 1-dim projection loadings and a scatterplot with variable label text for 2-dim.

#### Value

No return value, called for plotting.

#### Author(s)

Yajie Duan, Javier Cabrera

#### References

Duan, Y., Cabrera, J., & Emir, B. (2023). A New Projection Pursuit Index for Big Data. ArXiv:2312.06465. https://doi.org/10.48550/arXiv.2312.06465

Cherasia, K. E., Cabrera, J., Fernholz, L. T., & Fernholz, R. (2022). Data Nuggets in Supervised Learning. *In Robust and Multivariate Statistical Methods: Festschrift in Honor of David E. Tyler* (pp. 429-449). Cham: Springer International Publishing.

Beavers, T. E., Cheng, G., Duan, Y., Cabrera, J., Lubomirski, M., Amaratunga, D., & Teigler, J. E. (2024). Data Nuggets: A Method for Reducing Big Data While Preserving Data Structure. Journal of Computational and Graphical Statistics, (just-accepted), 1-21.

#### See Also

[PPnugg](#page-27-1), [faProj](#page-4-1)

#### Examples

```
require(datanugget)
require(rstiefel)
#4-d small example with visualization
X = rbind.data.frame(matrix(rnorm(5*10^3, sd = 0.3), ncol = 4),
          matrix(rnorm(5*10^3, mean = 1, sd = 0.3), ncol = 4))#create data nuggets
my.DN = create.DN(x = X,R = 500,
                  delete.percent = .1,
                  DN.num1 = 500,DN.num2 = 250,
                  no.cores = \theta,
                  make.pbs = FALSE)
#refine data nuggets
my.DN2 = refine.DN(x = X,DN = my.DN,EV.tol = .9min.nugget.size = 2,
                   max.splits = 5,
                   no.cores = 0,make.pbs = FALSE)
#get nugget centers, weights, and scales
nugg = my.DN2$'Data Nuggets'[,2:(ncol(X)+1)]
weight = my.DN2$`Data Nuggets`$Weight
scale = my.DN2$`Data Nuggets`$Scale
#generate a random projection matrix to 2-dim space
proj_2d = rustiefel(4, 2)
#project data nugget centers into 2-dim space by the random projection matrix
nuggproj_2d = as.matrix(nugg)%*%proj_2d
#plot data nuggets in 2-dim space
plotNugg(nuggproj_2d,weight)
#plot loadings for the variables
plotLoadings(proj_2d)
#generate a random projection vector to 1-dim space
proj_1d = rustiefel(4, 1)#project data nugget centers into 1-dim space by the random projection vector
nuggproj_1d = as.matrix(nugg)%*%proj_1d
```
#### <span id="page-24-0"></span>plotNugg 25

#plot the weighted histogram for 1-dim projected data nuggets plotNugg(nuggproj\_1d,weight,hist = TRUE)

```
#plot loadings for the variables
plotLoadings(proj_1d)
```
<span id="page-24-1"></span>plotNugg *Plot of projected 1-dim/2-dim data nuggets*

### Description

Draw a scatterplot/stripchart/weighted histogram of projected 1-dim/2-dim data nuggets considering the weights of data nuggets.

#### Usage

```
plotNugg(nuggproj, weight,
         qt = 0.8, pch = 16, cex = 0.5,
         hist = FALSE, jitter = 0.1, freq = TRUE, breaks = 30,
         main = NULL, xlab = NULL, ylab = NULL, ...
```
#### Arguments

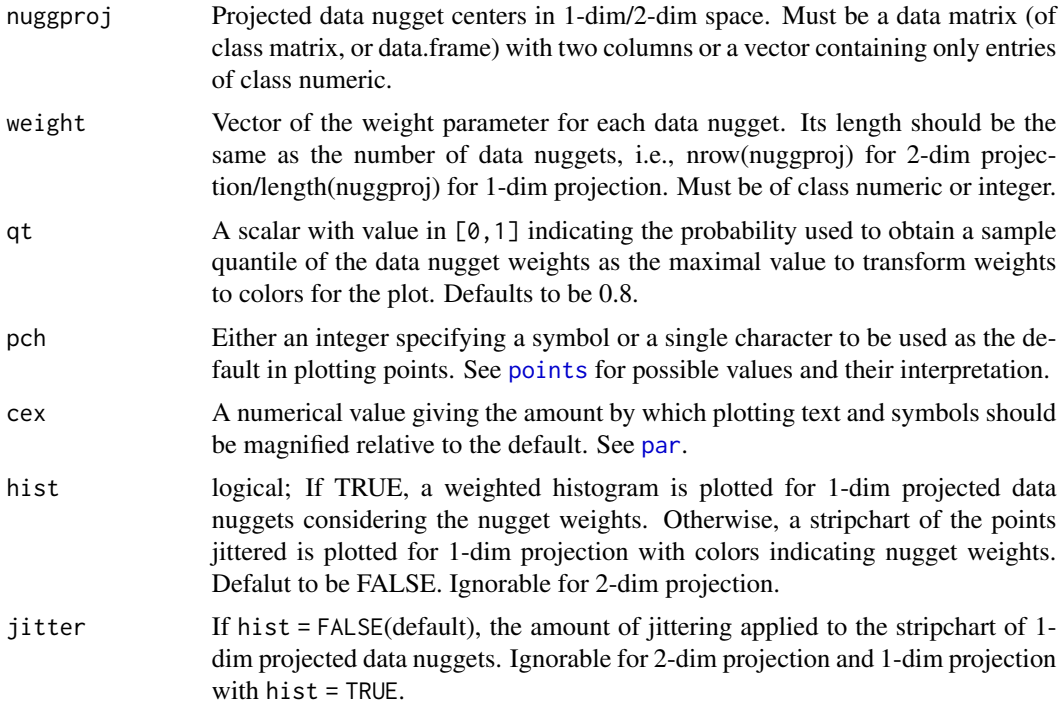

<span id="page-25-0"></span>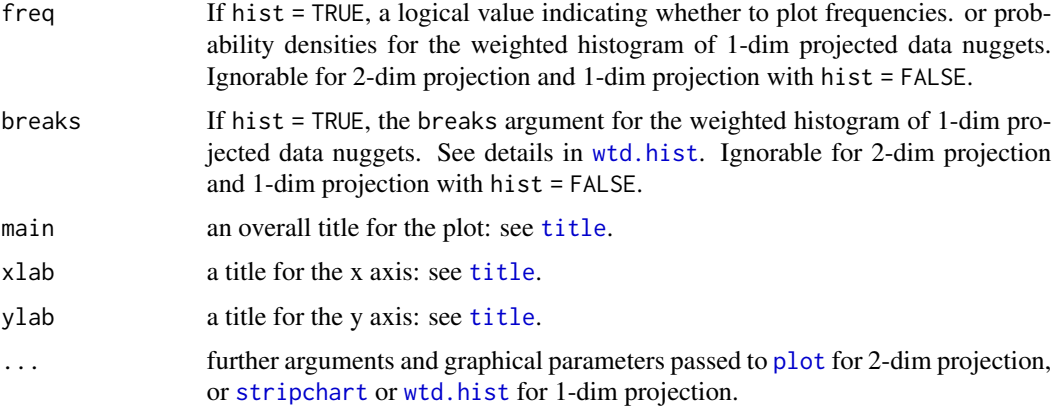

#### Details

This function plots a scatterplot/stripchart/weighted histogram of projected 1-dim/2-dim data nuggets considering the weights of data nuggets.

Data nuggets are a representative sample meant to summarize Big Data by reducing a large dataset to a much smaller dataset by eliminating redundant points while also preserving the peripheries of the dataset. Each data nugget is defined by a center (location), weight (importance), and scale (internal variability). Data nuggets for a large dataset could be created and refined by functions create.DN or refine.DN in the package datanugget.

Based on the created and refined data nuggets, the projected 1-dim/2-dim data nuggets are plotted via a scattorplot (2d) or a stripchart with points jittered (1d) of data nugget centers, coloring with data nugget weights where lighter green represents larger weights. If hist = TRUE, a weighted histgram of 1-dim projected data nugget centers is plotted considering the data nugget weights.

#### Value

If hist = TRUE, an object of class histogram. See [wtd.hist](#page-0-0). Otherwise, no returned values.

#### Author(s)

Yajie Duan, Javier Cabrera

#### References

Cherasia, K. E., Cabrera, J., Fernholz, L. T., & Fernholz, R. (2022). Data Nuggets in Supervised Learning. *In Robust and Multivariate Statistical Methods: Festschrift in Honor of David E. Tyler* (pp. 429-449). Cham: Springer International Publishing.

Beavers, T. E., Cheng, G., Duan, Y., Cabrera, J., Lubomirski, M., Amaratunga, D., & Teigler, J. E. (2024). Data Nuggets: A Method for Reducing Big Data While Preserving Data Structure. Journal of Computational and Graphical Statistics, (just-accepted), 1-21.

#### See Also

[datanugget-package](#page-0-0), [create.DN](#page-0-0), [refine.DN](#page-0-0),[wtd.hist](#page-0-0), [stripchart](#page-0-0)

#### plotNugg 27

#### Examples

```
require(datanugget)
require(rstiefel)
#2-d small example with visualization
X = rbind.data.frame(matrix(rnorm(10^4, sd = 0.3), ncol = 2),
          matrix(rnorm(10^4, mean = 1, sd = 0.3), ncol = 2))#create data nuggets
my.DN = create.DN(x = X,R = 500.
                  delete.percent = .1,
                  DN.num1 = 500,DN.num2 = 250,
                  no.cores = \theta,
                  make. <math>pbs = FALSE</math>)#refine data nuggets
my.DN2 = refine.DN(x = X,DN = my.DN,EV.tol = .9,min.nugget.size = 2,
                   max.splits = 5,
                   no.cores = \theta,
                   make.pbs = FALSE)
#get nugget centers, weights, and scales
nugg = my.DN2$'Data Nuggets'[,2:(ncol(X)+1)]
weight = my.DN2$`Data Nuggets`$Weight
scale = my.DN2$`Data Nuggets`$Scale
#plot raw large dataset
plot(X)
#plot data nuggets in 2-dim space
plotNugg(nugg,weight)
#generate a random projection vector to 1-dim space
proj_1d = rustiefel(2, 1)#project data nugget centers into 1-dim space by the random projection vector
nuggproj_1d = as.matrix(nugg)%*%proj_1d
#plot the stripchart for 1-dim projected data nuggets
plotNugg(nuggproj_1d,weight)
#plot the weighted histogram for 1-dim projected data nuggets
plotNugg(nuggproj_1d,weight,hist = TRUE)
```
#### <span id="page-27-1"></span><span id="page-27-0"></span>Description

This function performs 1-dim/2-dim projection pursuit (PP) for big data based on data nuggets.

#### Usage

```
PPnugg(data, index = c("NH","Hole","CM"), dim, h = NULL, fa = TRUE, den = TRUE,
      R = 5000, DN.num1 = 10^4, DN.num2 = 2000, max.splits = 5, seed_nugg = 5,
      cooling = 0.9, tempMin = 1e-3, maxiter = 2000, tol = 1e-6, seed_opt = 3,
      initP = NULL, qt = 0.8, label = colnames(data), ...
```
#### Arguments

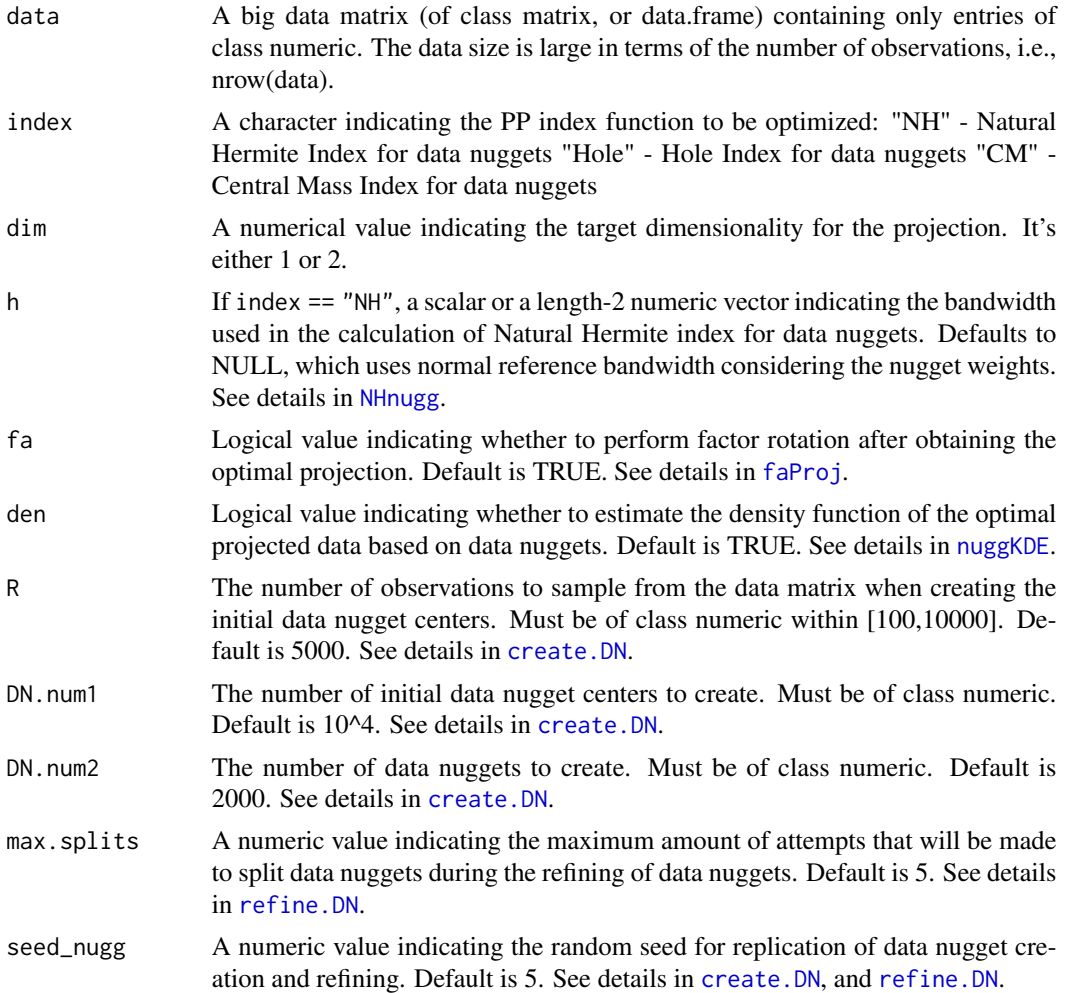

#### <span id="page-28-0"></span>PPnugg 29

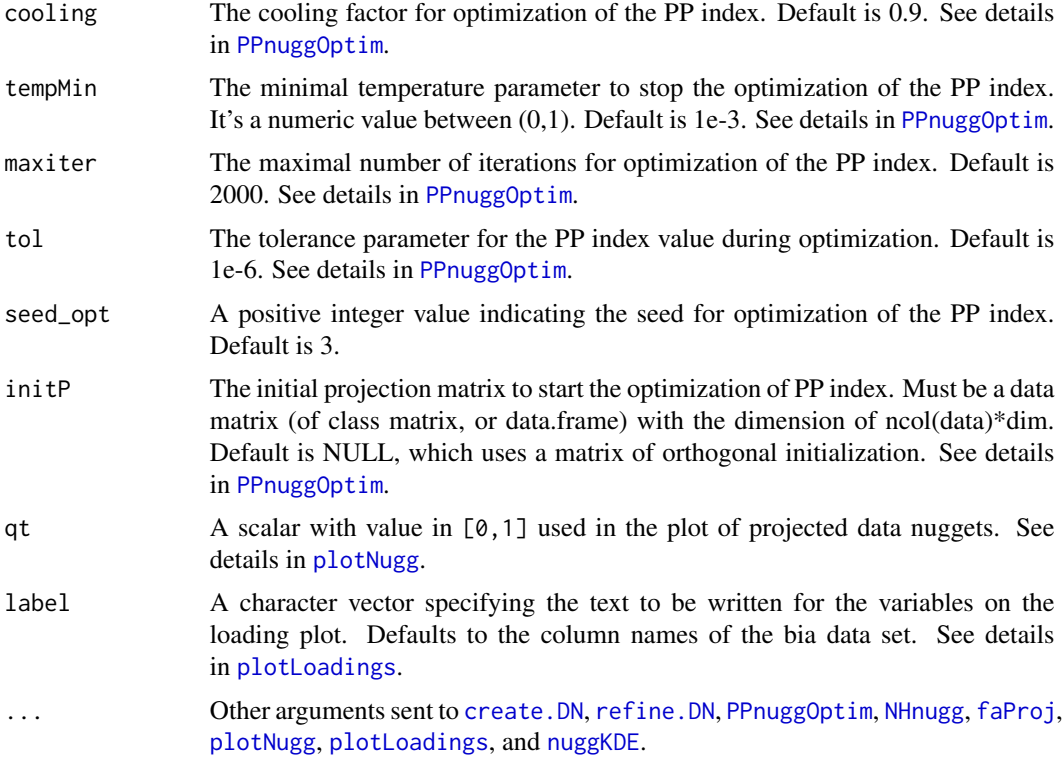

#### Details

This function performs 1-dim/2-dim projection pursuit (PP) for big data based on data nuggets.

Projection Pursuit (PP) is a tool for high-dim data to find low-dim projections indicating hidden structures such as clusters, outliers, and other non-linear structures. The interesting low dimensional projections of high-dimensional data could be found by optimizing PP index function. PP Index function numerically measures features of low-dimensional projections. Higher values of PP indices correspond to more interesting structure, such as point mass, holes, clusters, and other non-linear structures.

Data nuggets are a representative sample meant to summarize Big Data by reducing a large dataset to a much smaller dataset by eliminating redundant points while also preserving the peripheries of the dataset. Each data nugget is defined by a center (location), weight (importance), and scale (internal variability). Data nuggets for a large dataset could be created and refined by functions create.DN or refine.DN in the package datanugget.

The projection pursuit for big data with a large number of observations could be performed based on data nuggets. Before creating data nuggets for big data, the raw data is recommended to be standardized first for Projection Pursuit, which is performed by [scale](#page-0-0) in the function. After obtaining created and refined data nuggets for big data, data nugget centers needs to be spherized considering nugget weights before conducting projection pursuit. The optimal or interested projection found by projection pursuit would be taken on the spherized nugget centers. The optimization of PP in-dex is performed by [PPnuggOptim](#page-31-1) for 1-dim/2-dim projection using grand tour simulated annealing method. The PP index for data nuggets could be Natural Hermite index, Hole index and CM index. See details in [NHnugg](#page-15-1), [HoleNugg](#page-13-1), and [CMNugg](#page-2-1).

<span id="page-29-0"></span>After obtaining the optimal 1-dim/2-dim projection by maximizing PP index for data nuggets, a factor analysis could be performed on the projection to back to the original variables. See details in [faProj](#page-4-1). The rotation is taken on the overall transformation matrix for the raw data nuggets, which is a combination of spherization matrix and optimial projection matrix, to back to the original variables.

The density of projected data can be estimated, which is performed by [nuggKDE](#page-18-1) in the function. Moreover, the same centering, spherization and the optimal projection found for the data nuggets is also performed on the standardized raw data to output the projected raw big data found by Projection Pursuit based on data nuggets, i.e., dataproj. Based on the 1-dim/2-dim projection found, the hidden structures such as clusters, outliers, and other non-linear structures inside the big data set could be explored.

#### Value

A list containing the following components:

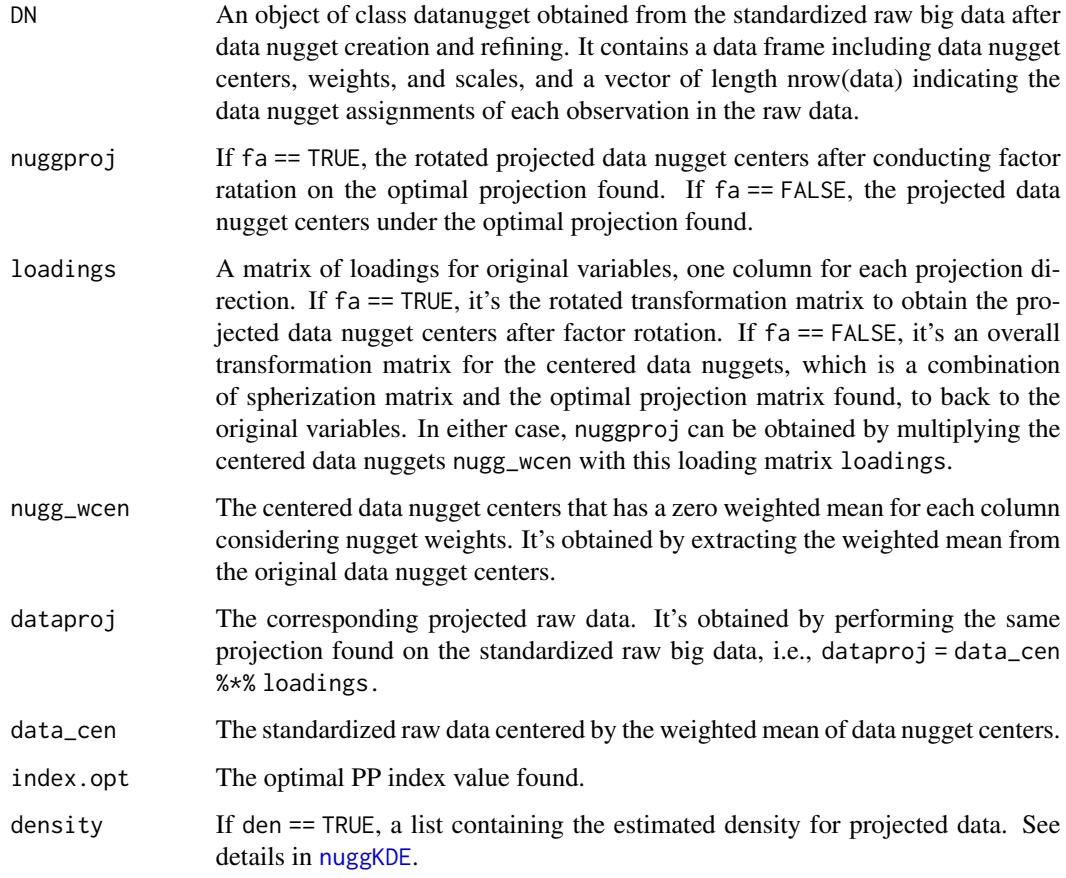

#### Author(s)

Yajie Duan, Javier Cabrera

#### <span id="page-30-0"></span> $PPnugg$  31

#### References

Cook, D., Buja, A., & Cabrera, J. (1993). Projection pursuit indexes based on orthonormal function expansions. Journal of Computational and Graphical Statistics, 2(3), 225-250.

Beavers, T. E., Cheng, G., Duan, Y., Cabrera, J., Lubomirski, M., Amaratunga, D., & Teigler, J. E. (2024). Data Nuggets: A Method for Reducing Big Data While Preserving Data Structure. Journal of Computational and Graphical Statistics, (just-accepted), 1-21.

Duan, Y., Cabrera, J., & Emir, B. (2023). A New Projection Pursuit Index for Big Data. ArXiv:2312.06465. https://doi.org/10.48550/arXiv.2312.06465

Cabrera, J., & McDougall, A. (2002). Statistical consulting. Springer Science & Business Media.

Horst, P. (1965). Factor Analysis of Data Matrices. Holt, Rinehart and Winston. Chapter 10.

Kaiser, H. F. (1958). The varimax criterion for analytic rotation in factor analysis. Psychometrika, 23(3), 187-200.

#### See Also

[PPnuggOptim](#page-31-1), [NHnugg](#page-15-1), [HoleNugg](#page-13-1), [create.DN](#page-0-0), [refine.DN](#page-0-0)

#### Examples

require(datanugget)

```
#4-dim small example with cluster stuctures in V3 and V4
X = cbind.data.frame(V1 = rnorm(5*10^4,mean = 5,sd = 2),
                     V2 = rnorm(5*10^4,mean = 5,sd = 1),V3 = c(rnorm(3*10^4, sd = 0.3),rnorm(2*10^4,mean = 2, sd = 0.3),
                     V4 = c(rnorm(1*10^4,mean = -8, sd = 1),rnorm(3*10^4, mean = 0,sd = 1),
                            rnorm(1*10^4,mean = 7, sd = 1.5))
```

```
#perform 2-dim Projection Pursuit for the big data
#based on Hole index for data nuggets
res = PPnugg(X, index = "Hole", dim = 2, R = 5000, DN.num1 = 1*10^4, DN.num2 = 2000,
no.cores = 2, tempMin = 0.05, maxiter = 1000, tol = 1e-4)
```

```
#data nuggets created and refined from the standardized raw data
nugg = res$DN$`Data Nuggets`
```
#data nugget assignments of each observation in the raw data nugg\_assign = res\$DN\$`Data Nugget Assignments`

```
#plot projected data nuggets
plotNugg(res$nuggproj,nugg$Weight,qt = 0.8)
```

```
#plot the corresponding projected raw big data
plot(res$dataproj,cex = 0.5,main = "Projected Raw Data")
```

```
#plot the estimated density of the projected data
image(res$density)
#plot loadings of original variables
#V3 and V4 have large loadings, same as the simulation setting.
plotLoadings(res$loadings)
#perform 1-dim Projection Pursuit for the big data
#based on Natural Hermite index for data nuggets
res = PPnugg(X, index = "NH", dim = 1, R = 5000, DN.num1 = 1*10^4, DN.num2 = 2000,
no.cores = 2, tempMin = 0.05, maxiter = 1000, tol = 1e-5)
#data nuggets created and refined from the standardized raw data
nugg = res$DN$`Data Nuggets`
#data nugget assignments of each observation in the raw data
nugg_assign = res$DN$`Data Nugget Assignments`
#plot projected data nuggets
plotNugg(res$nuggproj,nugg$Weight,qt = 0.8,hist = TRUE)
#plot the corresponding projected raw big data
hist(res$dataproj,breaks = 100)
```
<span id="page-31-1"></span>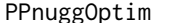

ggOptim *Optimize Projection Pursuit index for Big Data based on data nuggets* 

#### **Description**

Optimize PP index for 1-dim/2-dim projection for big data based on data nuggets, using grand tour simulated annealing optimizationg method.

#### Usage

```
PPnuggOptim(FUN, nugg_wsph, dimproj, tempInit = 1, cooling = 0.9, eps = 1e-3,
            tempMin = 0.01, maxiter = 1000, half = 10, tol = 1e-5, maxc = 15,
            seed = 3, initP = NULL, ...)
```
#### Arguments

FUN The index function for data nuggets to optimize.

nugg\_wsph The data nugget centers spherized with nugget weights. Must be a data matrix (of class matrix, or data.frame) with at least two columns. See [wsph](#page-34-1) for spherization with nugget weights.

#### PPnuggOptim 33

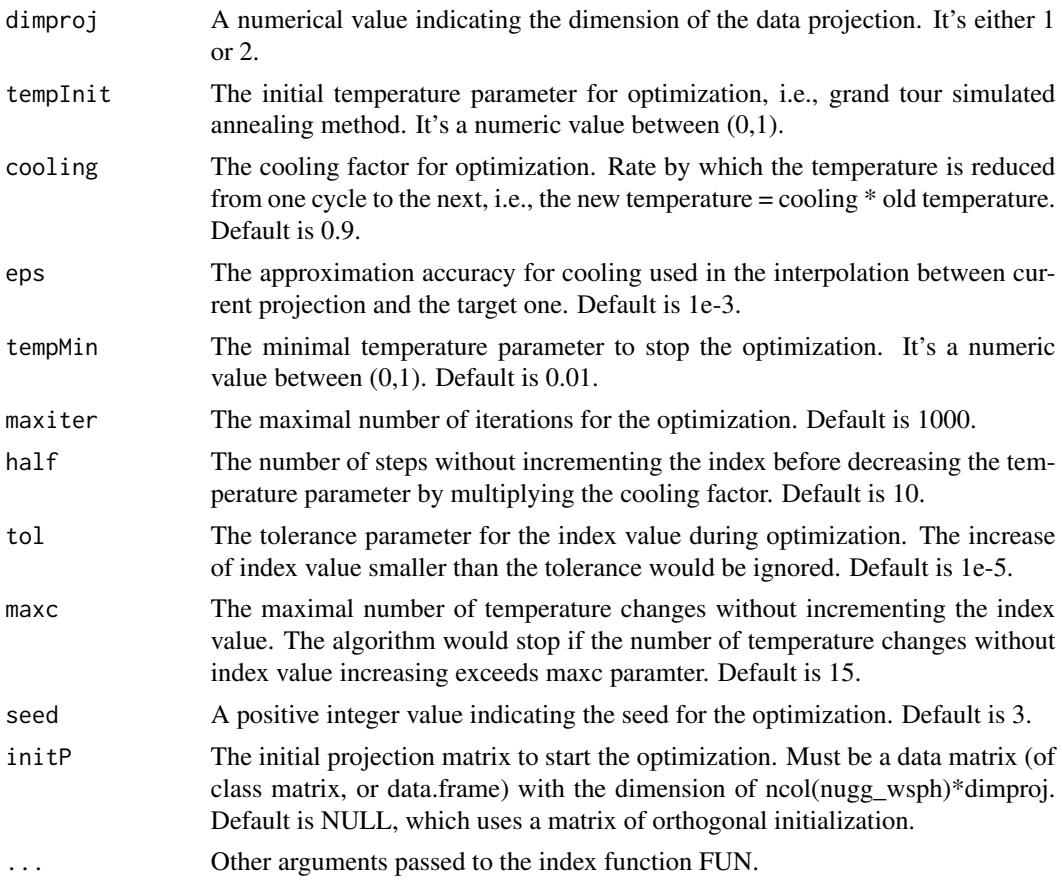

### Details

This function performs the optimization PP index for 1-dim/2-dim projection for big data based on data nuggets, using grand tour simulated annealing optimizationg method.

Data nuggets are a representative sample meant to summarize Big Data by reducing a large dataset to a much smaller dataset by eliminating redundant points while also preserving the peripheries of the dataset. Each data nugget is defined by a center (location), weight (importance), and scale (internal variability). Data nuggets for a large dataset could be created and refined by functions create.DN or refine.DN in the package datanugget.

After obtaining created and refined data nuggets for big data, data nugget centers needs to be spherized considering nugget weights before conducting projection pursuit. The optimal or most interested projection could be found by optimization of the projection pursuit index based on data nuggets. This function optimizes the PP index function for data nuggets by GTSA, i.e., the grand tour simulated annealing optimizationg method. The optimization starts with an initial projection and a initial temperature parameter. A target projection would be generated from the current projection plus the temperature times the initial base, from which a projection matrix is generated through interpolation between current and target projections. If the number of steps without incrementing the index exceeds the parameter half, the temperature parameter is decreased by multiplying the cooling factor. The increase of index value smaller than the tolerance would be ignored. The optimization would stop if either there are a maximal number of iterations, or the temperature has

<span id="page-33-0"></span>decreased to the minimal value, or there are a maximal number of temperature changes without incrementing the index value.

#### Value

A list containing the following components:

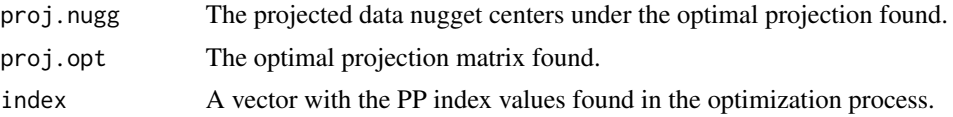

#### Author(s)

Yajie Duan, Javier Cabrera

#### References

Cook, D., Buja, A., & Cabrera, J. (1993). Projection pursuit indexes based on orthonormal function expansions. Journal of Computational and Graphical Statistics, 2(3), 225-250.

Beavers, T. E., Cheng, G., Duan, Y., Cabrera, J., Lubomirski, M., Amaratunga, D., & Teigler, J. E. (2024). Data Nuggets: A Method for Reducing Big Data While Preserving Data Structure. Journal of Computational and Graphical Statistics, (just-accepted), 1-21.

Duan, Y., Cabrera, J., & Emir, B. (2023). A New Projection Pursuit Index for Big Data. ArXiv:2312.06465. https://doi.org/10.48550/arXiv.2312.06465

#### See Also

[PPnugg](#page-27-1), [NHnugg](#page-15-1),[create.DN](#page-0-0), [refine.DN](#page-0-0)

#### Examples

require(datanugget)

```
#4-dim small example with cluster stuctures in V3 and V4
X = \text{cbind.data}. frame(V1 = rnorm(5*10^3, mean = 5,sd = 2),
                     V2 = rnorm(5*10^3,mean = 5,sd = 1),V3 = c(rnorm(3*10^3, sd = 0.3),rnorm(2*10^3,mean = 2, sd = 0.3),
                     V4 = c(rnorm(1*10^3,mean = -8, sd = 1),rnorm(3*10^3,mean = 0,sd = 1),rnorm(1*10^3,mean = 7, sd = 1.5))
```
#raw data is recommended to be scaled firstly to generate data nuggets for Projection Pursuit  $X = as.data-frame(scale(X))$ 

#create data nuggets  $my.DN = create.DN(x = X,$  $R = 500,$ 

```
delete.percent = .1,
                  DN.num1 = 500,DN.num2 = 250,
                  no.cores = 2,make.pbs = FALSE)
#refine data nuggets
my.DN2 = refine.DN(x = X,DN = my.DN,EV.tol = .9,min.nugget.size = 2,
                   max.splits = 5,
                   no.cores = 2,make.pbs = FALSE)
#get nugget centers, weights, and scales
nugg = my.DN2$'Data Nuggets'[,2:(ncol(X)+1)]
weight = my.DN2$`Data Nuggets`$Weight
scale = my.DN2$`Data Nuggets`$Scale
#spherize data nugget centers considering weights to conduct Projection Pursuit
wsph.res = wsph(nugg,weight)
nugg_wsph = wsph.res$data_wsph
wsph_proj = wsph.res$wsph_proj
#conduct Projection Pursuit in 2-dim by optimizing Natural Hermite index
res = PPnuggOptim(NHnugg, nugg_wsph, dimproj = 2, weight = weight, scale = scale,
      tempMin = 0.05, maxiter = 1000, tol = 1e-5)
#plot projected data nuggets
plotNugg(nugg_wsph%*%res$proj.opt,weight,qt = 0.8)
#conduct Projection Pursuit in 1-dim by optimizing Hole index
res = PPnuggOptim(HoleNugg, nugg_wsph, dimproj = 1, weight = weight,
      tempMin = 0.05, maxiter = 1000, tol = 1e-5)
#plot projected data nuggets
plotNugg(nugg_wsph%*%res$proj.opt,weight)
```
<span id="page-34-1"></span>wsph *Spherize/Whiten data with observational weights*

#### Description

This function performs PCA sphering/whitening transformation on data with observational weights.

#### Usage

wsph(data,weight)

#### Arguments

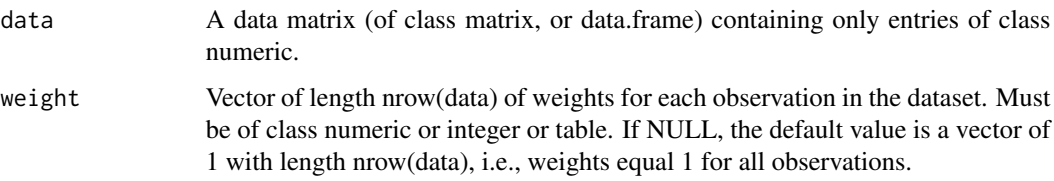

#### Details

This function performs PCA sphering/whitening transformation on data with observational weights. Specifically, weighted sample mean and weighted sample covariance matrix are firstly calculated. Next, data are centered with weights, and spectral decomposition of the weighted covariance matrix is conducted to obtain its eigenvalues and eigenvectors. Based on them, the PCA sphering/whitening transformation is performed to obtain a spherized data matrix considering the observational weights. The spherized data matrix has a zero weighted mean for each column, and a weighted covariance that equals identity matrix.

#### Value

A list containing the following components:

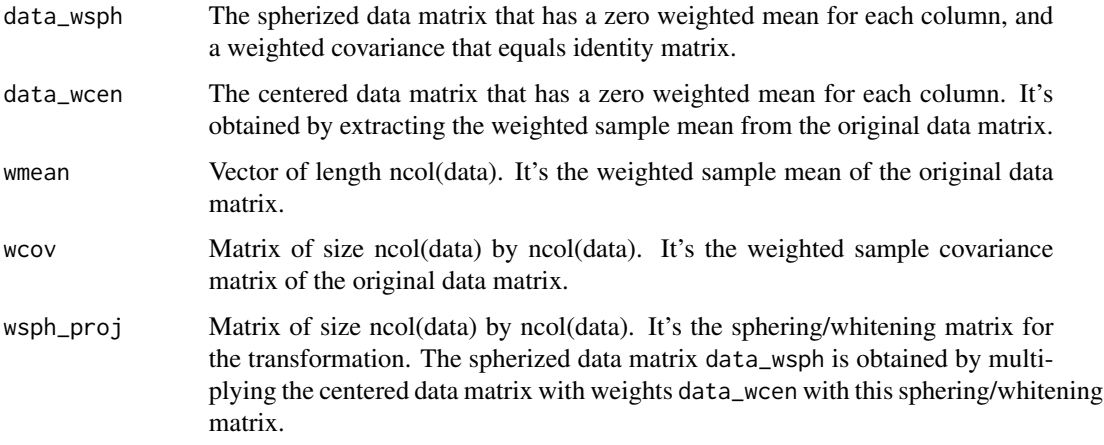

#### Author(s)

Yajie Duan, Javier Cabrera

#### References

Cabrera, J., & McDougall, A. (2002). Statistical consulting. Springer Science & Business Media.

#### wsph 37

#### Examples

dataset =  $matrix(rnorm(300), 100, 3)$ # assign random weights to observations weight =  $sample(1:20,100,replace = TRUE)$ 

# spherize the dataset with observational weights res = wsph(dataset,weight)

# spherized data matrix considering the observation weights res\$data\_wsph

# The spherzied data matrix has a zero weighted sample mean for each column 1/sum(weight)\*t(as.matrix(weight))%\*%as.matrix(res\$data\_wsph)

# The spherzied data matrix has a weighted covariance that equals identity matrix 1/sum(weight)\*t(as.matrix(res\$data\_wsph))%\*%diag(weight)%\*%as.matrix(res\$data\_wsph)

# <span id="page-37-0"></span>Index

animate, *[9,](#page-8-0) [10](#page-9-0)*, *[12,](#page-11-0) [13](#page-12-0)* animate\_xy, *[9](#page-8-0)*, *[12](#page-11-0)* bandwidth.nrd, *[20](#page-19-0)* barplot, *[23](#page-22-0)* CMNugg, [3,](#page-2-0) *[12](#page-11-0)*, *[15](#page-14-0)*, *[29](#page-28-0)* create.DN, *[2](#page-1-0)*, *[4](#page-3-0)*, *[7](#page-6-0)*, *[10](#page-9-0)*, *[13](#page-12-0)*, *[15](#page-14-0)*, *[18](#page-17-0)*, *[21](#page-20-0)*, *[26](#page-25-0)*, *[28,](#page-27-0) [29](#page-28-0)*, *[31](#page-30-0)*, *[34](#page-33-0)* display\_dist, *[9](#page-8-0)*, *[12](#page-11-0)* display\_xy, *[9](#page-8-0)*, *[12](#page-11-0)* faProj, *[2](#page-1-0)*, [5,](#page-4-0) *[23](#page-22-0)*, *[28](#page-27-0)[–30](#page-29-0)* grand\_tour, *[9](#page-8-0)* grandTourNugg, *[2](#page-1-0)*, [8](#page-7-0) guided\_tour, *[10](#page-9-0)*, *[12,](#page-11-0) [13](#page-12-0)* guidedTourNugg, *[2](#page-1-0)*, [11](#page-10-0) HoleNugg, *[2](#page-1-0)[–4](#page-3-0)*, *[12](#page-11-0)*, [14,](#page-13-0) *[29](#page-28-0)*, *[31](#page-30-0)* NHnugg, *[2](#page-1-0)*, *[4](#page-3-0)*, *[7](#page-6-0)*, *[10](#page-9-0)*, *[12,](#page-11-0) [13](#page-12-0)*, *[15](#page-14-0)*, [16,](#page-15-0) *[21](#page-20-0)*, *[28,](#page-27-0) [29](#page-28-0)*, *[31](#page-30-0)*, *[34](#page-33-0)* nuggKDE, *[17,](#page-16-0) [18](#page-17-0)*, [19,](#page-18-0) *[28–](#page-27-0)[30](#page-29-0)* par, *[25](#page-24-0)* plot, *[23](#page-22-0)*, *[26](#page-25-0)* plotLoadings, [22,](#page-21-0) *[29](#page-28-0)* plotNugg, *[2](#page-1-0)*, *[9](#page-8-0)*, *[12](#page-11-0)*, [25,](#page-24-0) *[29](#page-28-0)* points, *[22](#page-21-0)*, *[25](#page-24-0)* PPbigdata-package, [2](#page-1-0) PPnugg, *[2](#page-1-0)*, *[7](#page-6-0)*, *[10](#page-9-0)*, *[13](#page-12-0)*, *[23](#page-22-0)*, [28,](#page-27-0) *[34](#page-33-0)* PPnuggOptim, *[29](#page-28-0)*, *[31](#page-30-0)*, [32](#page-31-0) promax, *[6](#page-5-0)* refine.DN, *[2](#page-1-0)*, *[4](#page-3-0)*, *[7](#page-6-0)*, *[10](#page-9-0)*, *[13](#page-12-0)*, *[15](#page-14-0)*, *[18](#page-17-0)*, *[21](#page-20-0)*, *[26](#page-25-0)*, *[28,](#page-27-0) [29](#page-28-0)*, *[31](#page-30-0)*, *[34](#page-33-0)* scale, *[29](#page-28-0)* stripchart, *[26](#page-25-0)* text, *[23](#page-22-0)* title, *[26](#page-25-0)* varimax, *[6](#page-5-0)* wsph, *[5](#page-4-0)*, *[32](#page-31-0)*, [35](#page-34-0) wtd.hist, *[9](#page-8-0)*, *[12](#page-11-0)*, *[26](#page-25-0)*